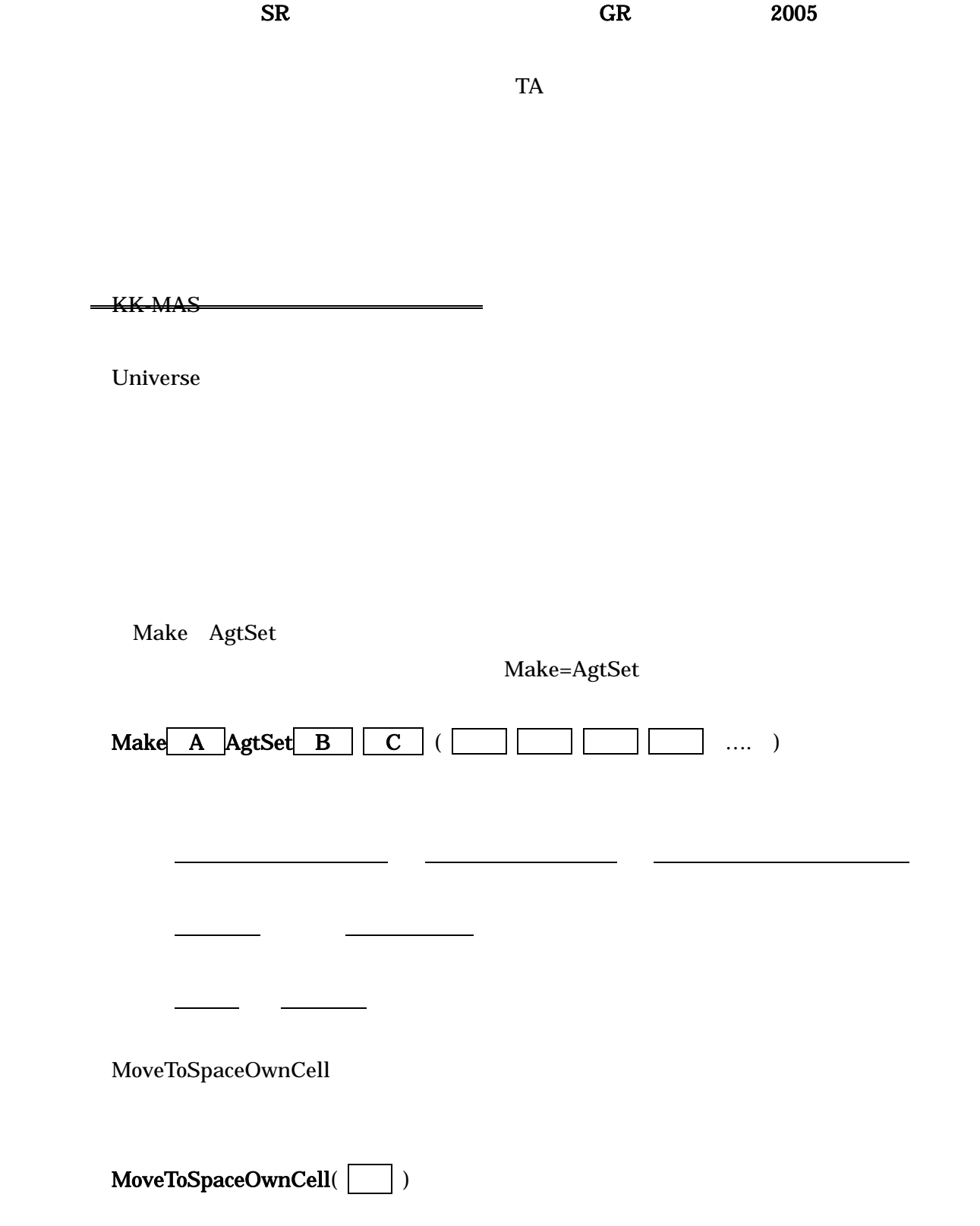

**Universe** 

Universe

Nakama\_Rate

Universe\_Step\_End{}

Average\_Nakama\_Rate

## All\_Nakama\_Rate

All\_Nakama\_Rate

Univ\_Step\_Begin 0

 $\prime\prime$ 

Universe. All\_Nakama\_Rate = Universe. All\_Nakama\_Rate + My. Nakama\_Rate

```
\prime\primeUniverse. Average_Nakama_Rate = Universe. All_Nakama_Rate / (Universe. Num_Reds +
Universe. Num_Blues)
```

```
\prime\primeIf (Universe. Num_Reds+Universe. Num_Blues) == 0 then
  Universe.Average_Nakama_Rate = 0 
el se
  Universe. Average_Nakama_Rate = Universe. All_Nakama_Rate / (Universe. Num_Reds +
  Universe. Num_Blues)
end if
```
KK-MAS

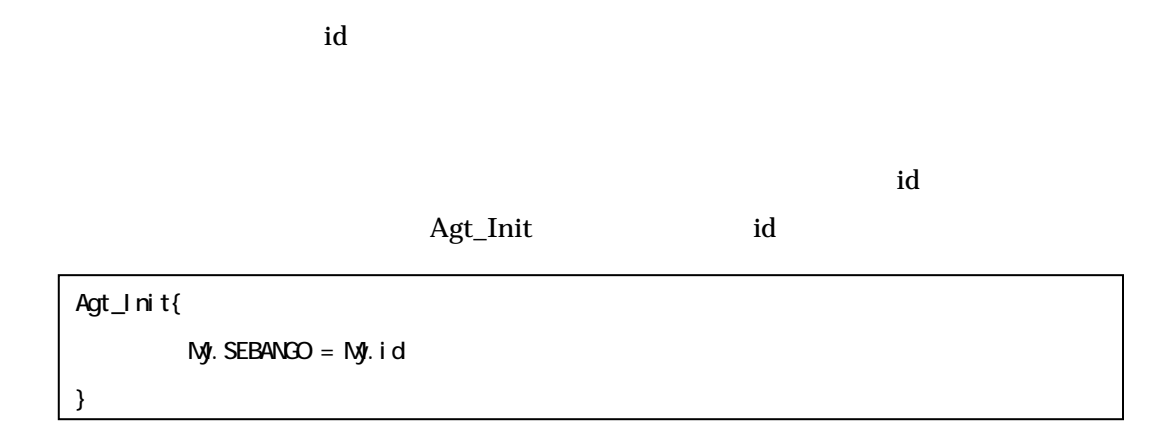

観察した結果は、出力設定をしておく必要があります。今回は、時系列グラフ出力と値画

Universe

```
Univ_Step_End{ 
dimi as integer
dim jas integer
dim All_Nakama_Rate As Double 
// All_Nakama_Rate
For i = 0 to Universe. Num_Reds-1
 All_Nakama_Rate= All_Nakama_Rate + Universe.Streets.RedTurtle.Nakama_Rate(i) 
Next i 
// All_Nakama_Rate
For j = 0 to Universe. Num_Blues-1
 All_Nakama_Rate= All_Nakama_Rate + Universe.Streets.BlueTurtle.Nakama_Rate(j) 
Next j 
//
If (Universe. Num_Reds+Universe. Num_Blues) = 0 then
  Universe.Average_Nakama_Rate = 0 
else 
  Universe. Average_Nakama_Rate = All_Nakama_Rate / (Universe. Num_Reds + Universe. Num_Blues)
end if 
}
```